# NBI Portal for client account access **User guide**

### **Table of contents**

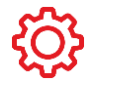

**CAMP** 

 $\mathbb{E}$ 

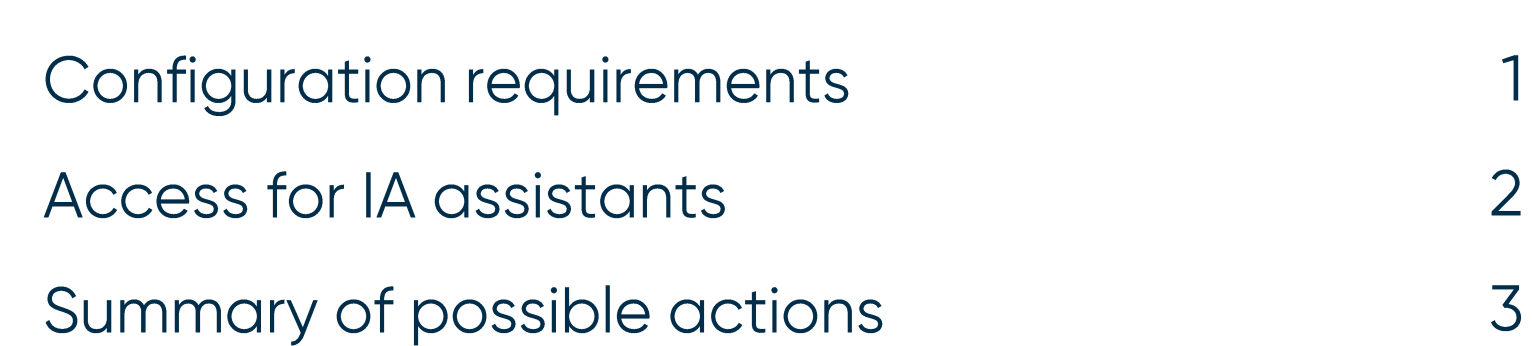

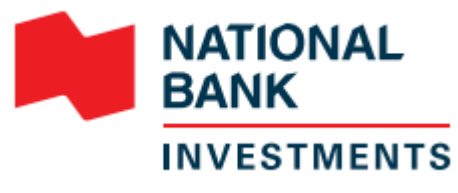

1

## NBI Portal for client account access **Configuration requirements**

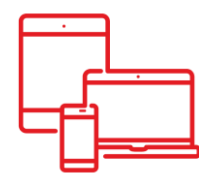

#### **Browser and application**

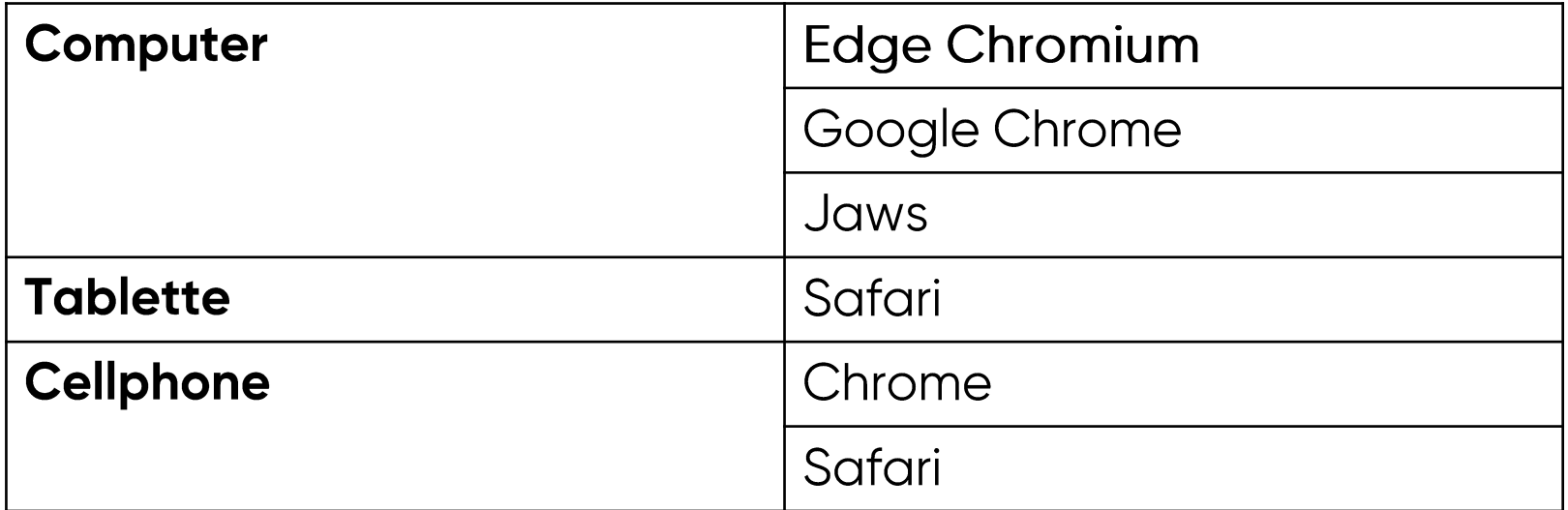

If you are using a different web browser than those mentioned above, you may experience difficulties with some of the features in the NBI Portal for client account access.

For advisor use only (2022/10)

1

## NBI Portal for client account access **Access for IA assistants**

To grant their IA assistant access to the NBI Portal for client account, investment advisors can contact us by email or phone.

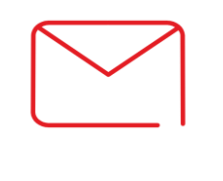

#### **Email**

Email dealer.services@nbc.ca with the following information:

- > IA assistant's name
- <sup>></sup> assistant's email address
- dealer code
- <sup>></sup> all delegated representative codes

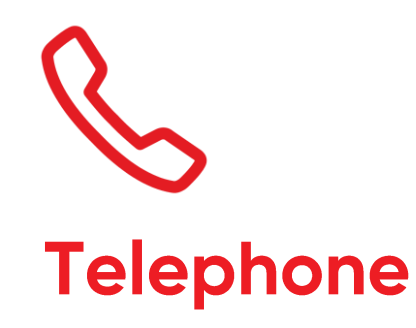

Contact us at 1877 463-7627.

The advisor must be on the phone to confirm access authorization.

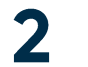

### NBI Portal for client account access **Summary of possible actions**

#### How to navigate the portal homepage?

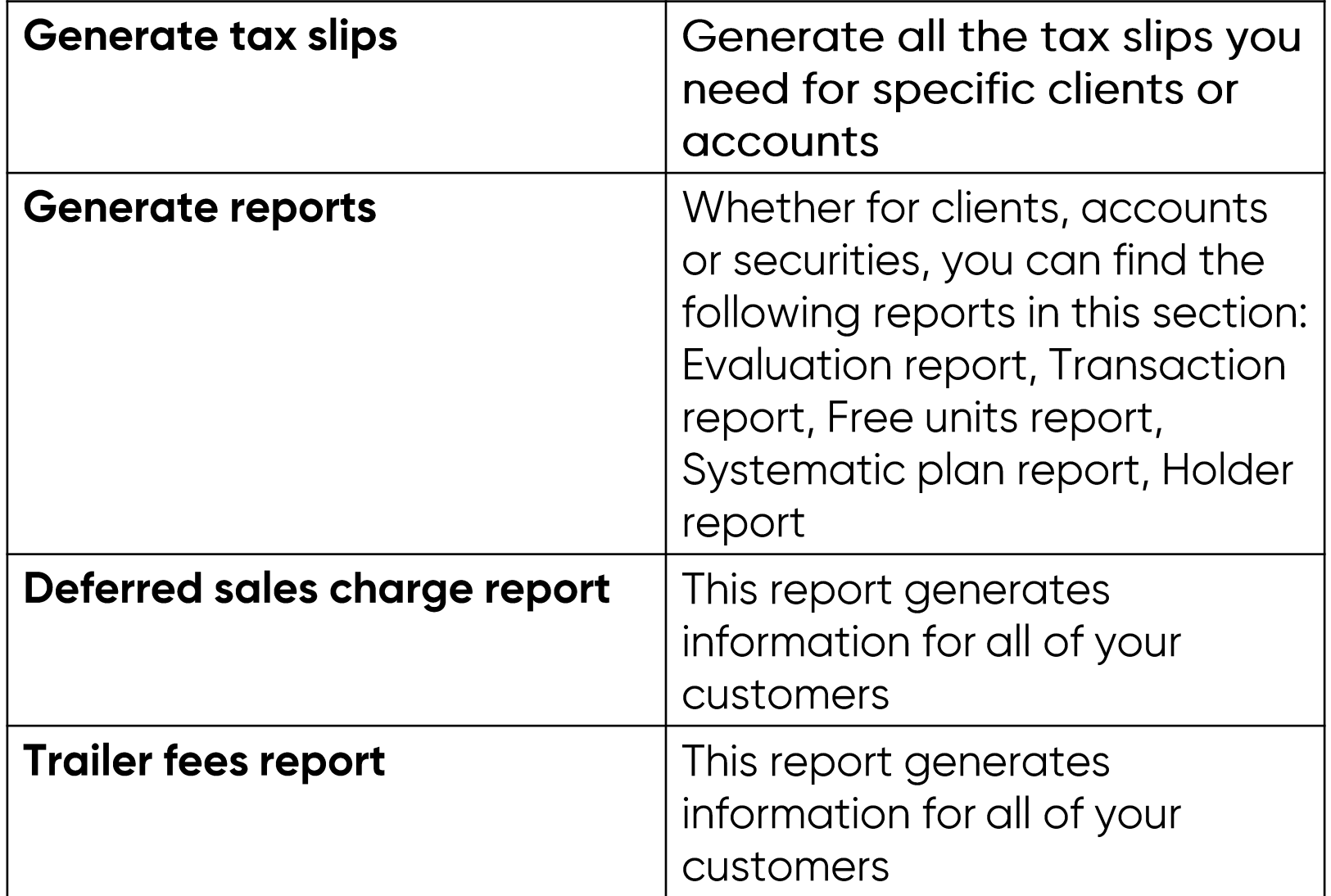

For advisor use only (2022/10)

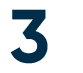